## Operaciones con Enteros (C)

Emplee una estrategia de enteros para encontrar cada respuesta.

 $(+38) - (-28) =$   $(+340) \div (+17) =$   $(-494) \div (-19) =$  $(-1) - (-12) =$   $(+50) \times (-28) =$   $(-141) \div (+47) =$  $(+19) + (-26) =$   $(-50) \times (+36) =$   $(+43) - (+5) =$  $(+31) \times (-25) =$   $(-800) \div (-16) =$   $(-15) + (+45) =$  $(-1224) \div (-36) =$   $(-42) \cdot (-24) =$   $(-26) \cdot (+50) =$  $(+24) - (+19) =$   $(-35) + (+25) =$   $(-25) \times (-41) =$  $(-31) \times (-31) =$   $(-180) \div (-30) =$   $(-192) \div (-6) =$  $(-34) + (+39) =$   $(+33) + (-15) =$   $(+7) - (-26) =$  $(+820) \div (+41) =$   $(+16) \times (-8) =$   $(-3) \cdot (+5) =$  $(-16) \times (-38) =$   $(+9) \cdot (+18) =$   $(-47) \times (+49) =$ 

## Operaciones con Enteros (C) Respuestas

Emplee una estrategia de enteros para encontrar cada respuesta.

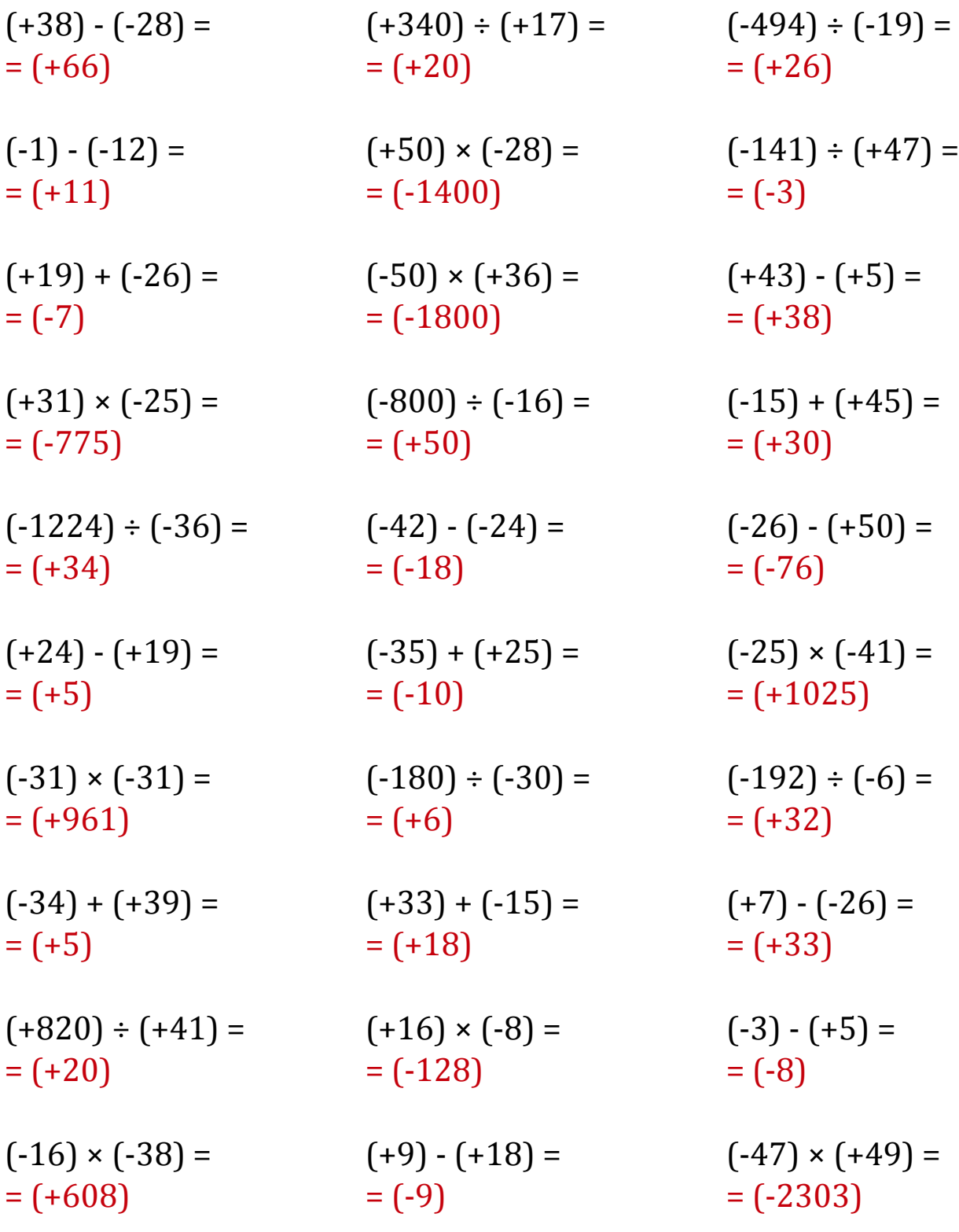